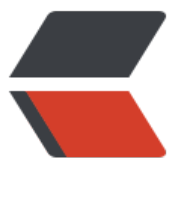

链滴

# 如何使用 JUnit 自动[化测](https://ld246.com)试 mvc 接口 (mod el)

作者:TWanGT

- 原文链接:https://ld246.com/article/1570852078686
- 来源网站: [链滴](https://ld246.com/member/TWanGT)
- 许可协议:[署名-相同方式共享 4.0 国际 \(CC BY-SA 4.0\)](https://ld246.com/article/1570852078686)

## **如何使用 JUnit 自动化测试mvc接口(model)**

一般正常的 restful 接口我们可以很方便的写出测试用例, 但是遇到有 Model 的 Controller 方法就比 难过了, 我之前找了很多方法(方向是如何构造Model), 但是都没找到解决方案, 知道我偶然发现 Mock vc 这个东西, 于是就有了解决方案, 本文就讲解如何使用 Junit 进行 mvc 接口的测试

JUnit: 个回归测试框架, 方便我们对代码进行测试, 特别是在重构(修改)后验证代码的功能逻辑是否依 正确, 被开发者用于实施对应用程序的单元测试, 加快程序编制速度,同时提高编码的质量

如果还不知道什么是 JUnit 请移步

### **简单讲解**

[难点就在与这个 Model 对象的构造](https://wiki.jikexueyuan.com/project/junit/test-framework.html), 无法使用 Spring 的自动注入来初始化 Model, 使用 new 也不 实(这个是个接口), 所以对于这种 controller 方法要么就只测试内部的 service 逻辑, 要么就改写一下 成无 Model 参数的(破坏代码结构, 不优雅), 现在有了 MockMvc 就能自动帮我们解决这个 Model 的 题, 而且还能将生成的视图输出到 console

我们要做的就是在单元测试调用 controller 方法钱将 MockMvc 构造出来, 然后利用 MockMvc 内部 方法进行 controller 方法的调用

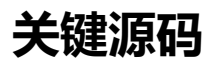

#### **引入部分**

import static org.springframework.test.web.servlet.request.MockMvcRequestBuilders.get;

import static org.springframework.test.web.servlet.result.MockMvcResultHandlers.print;

import static org.springframework.test.web.servlet.result.MockMvcResultMatchers.status;

import static org.springframework.test.web.servlet.setup.MockMvcBuilders.webAppContextSe up;

#### **代码部分**

- @Before: 测试前需要自动执行的注解(方法上)
- MockMvc: 我们需要用到的模拟 MVC 对象

private MockMvc mockMvc;

@Before

public void setup() {

// webAppContextSetup 注意上面的static import

- // webAppContextSetup 构造的WEB容器可以添加fileter 但是不能添加listenCLASS
- // WebApplicationContext context =
- // ContextLoader.getCurrentWebApplicationContext();
- // 如果控制器包含如上方法 则会报空指针
- this.mockMvc = webAppContextSetup(this.wac).build();

}

#### **接口调用写法**

mockMvc.perform((get("/要测试的接口地址"))).andExpect(status().isOk()).andDo(print());